# **SAMS oAuth 2.0 Information Guide**

Version: 1.0 Date: 02/16/2017 Remarks: Initial version

# **End Points:**

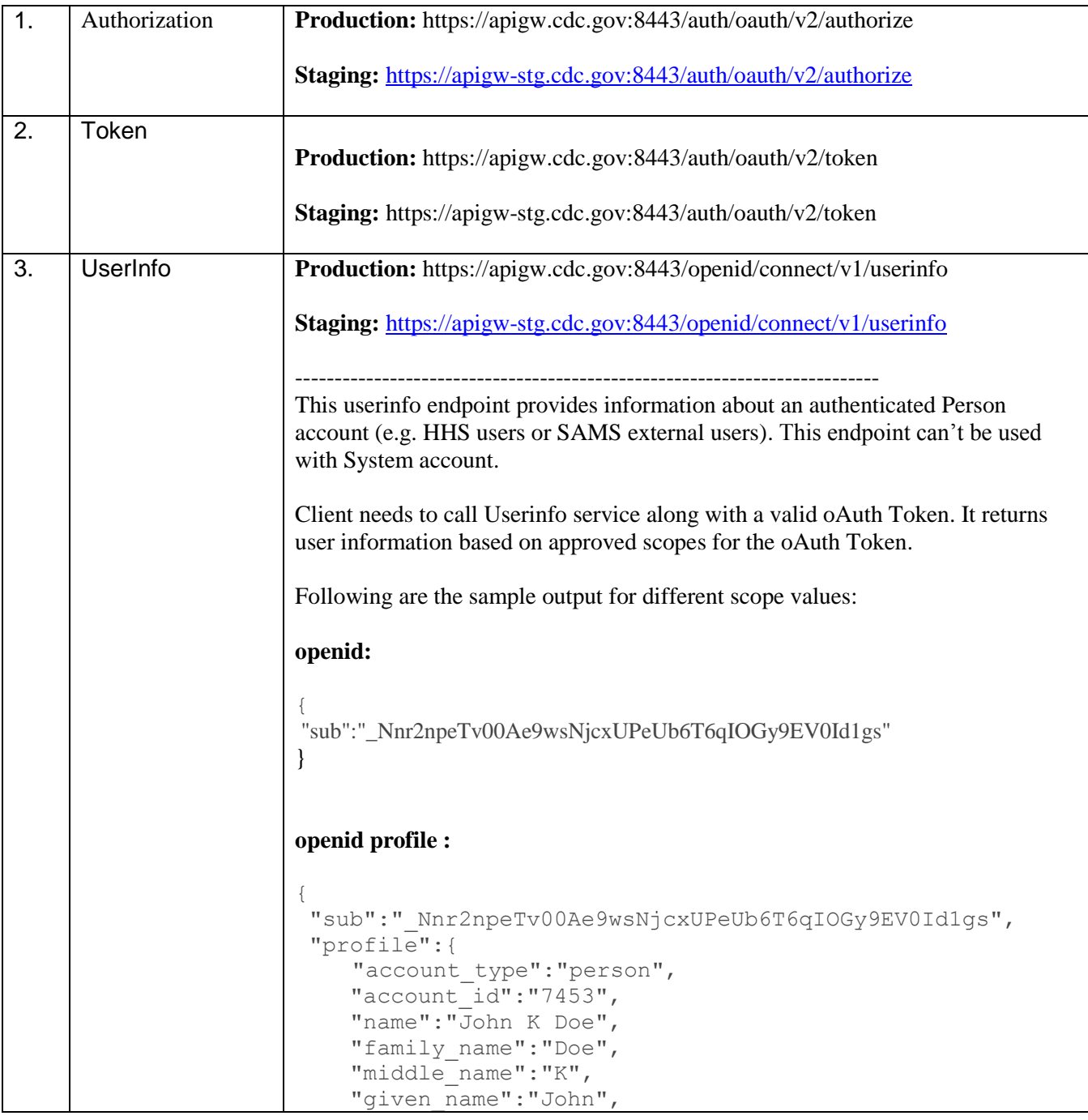

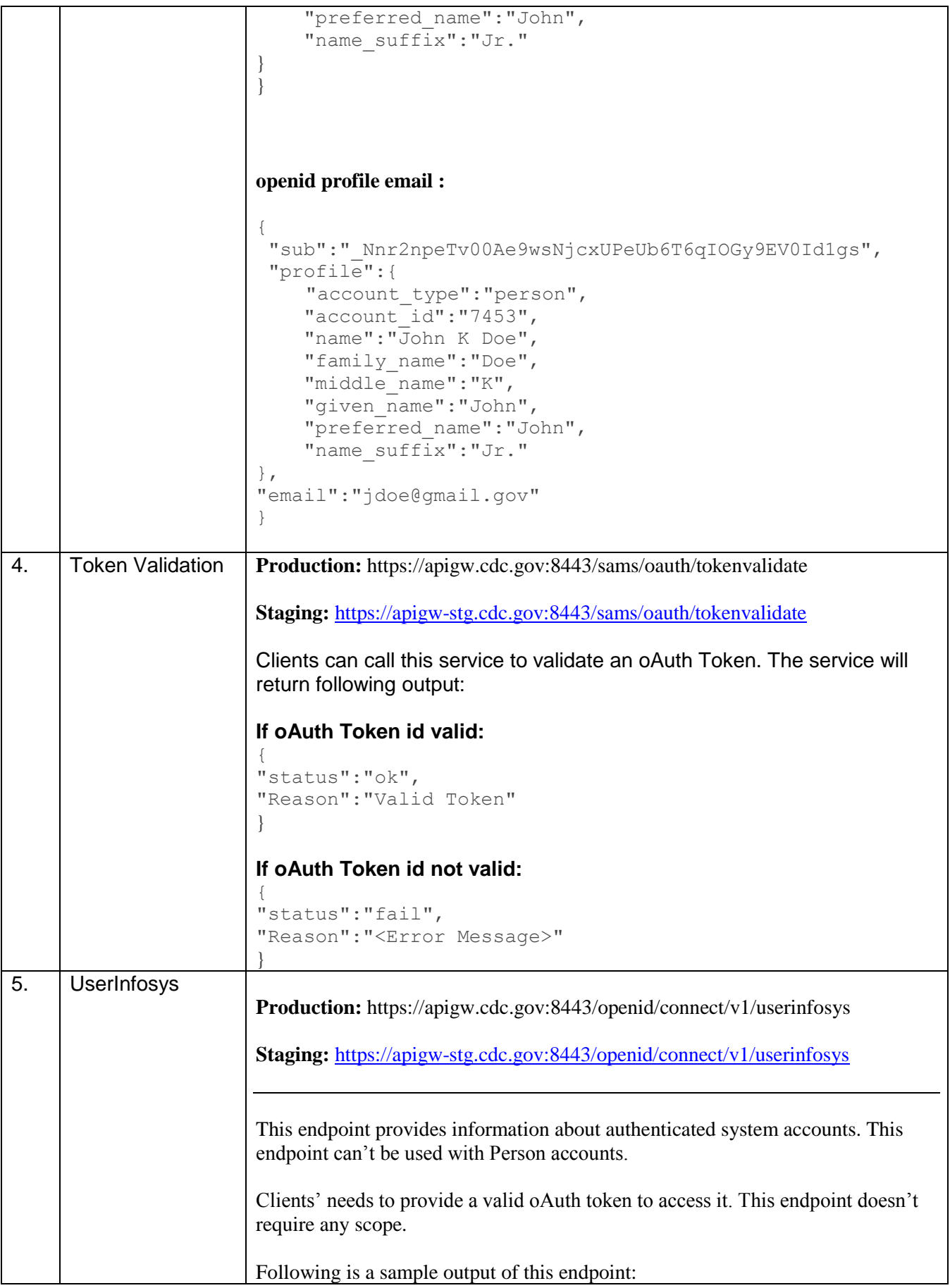

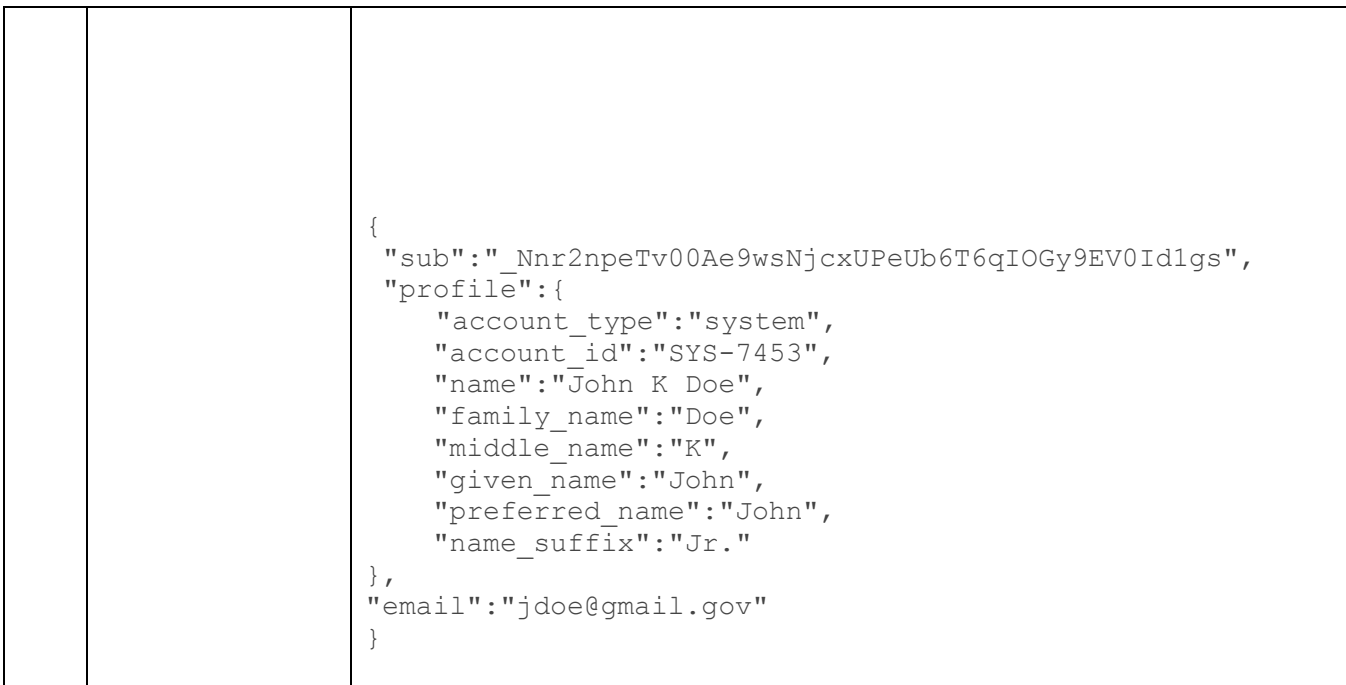

# **oAuth Request Scenarios:**

The following scenarios describe requests for access\_token using a specified grant\_type:

### **1. grant\_type=authorization code**

Exchange the authorization\_code for an access\_token. A client has received the authorization\_code attached to a redirect URI. The client now exchanges the authorization\_code for an access\_token by using grant\_type 'authorization\_code'.

**Request**

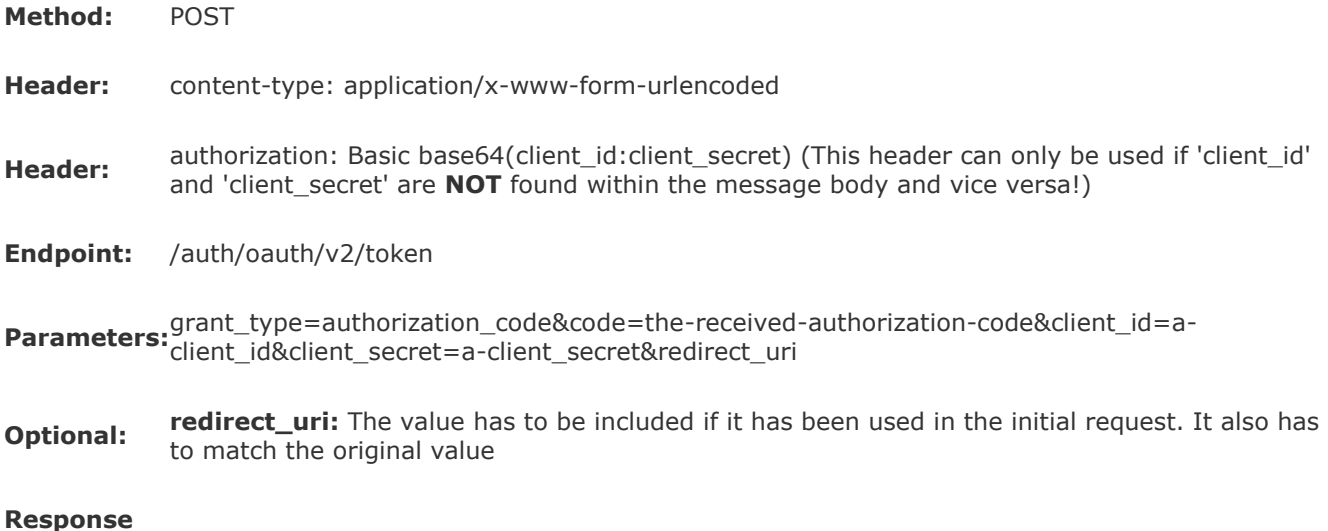

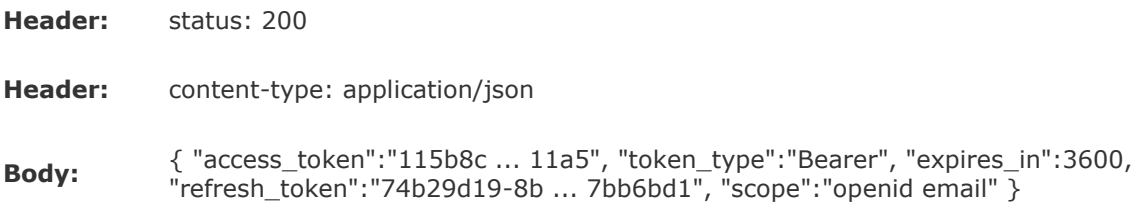

If the client included 'openid' as SCOPE in his request, additional keys are included in the response:

..."id\_token":"eyJ0eXAiO1v8 ... JZu\_LsN851VtfC5pcIqJc", "id\_token\_type":"urn:ietf:params:oauth:granttype:jwt-bearer" ...

The id\_token (JWT) can be used with grant\_type=urn:ietf:params:oauth:grant-type:jwt-bearer.

#### **2. grant\_type=client\_credentials**

This grant\_type can be used if the client is acting on its own behalf. No user authentication is required.

#### **Request**

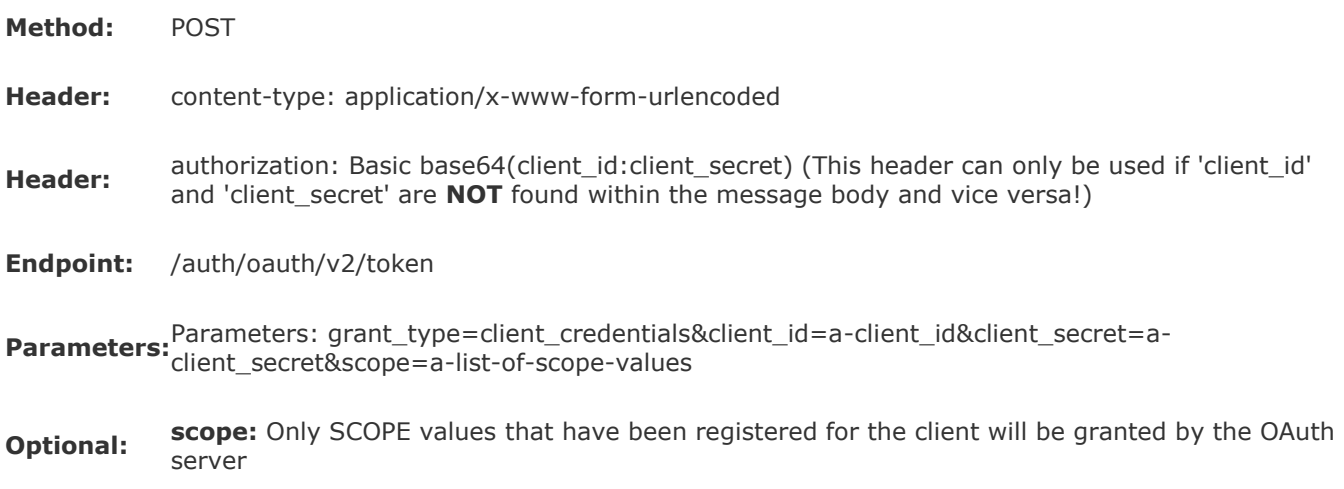

#### **Response**

**Header:**status: 200

**Header:**content-type: application/json

**Body:** { "access\_token":"115b8c ... 11a5", "token\_type":"Bearer", "expires\_in":3600, "scope":"openid email" }

## **3. grant\_type=password**

This grant type can only be used with **SAMS System Accounts**, it can't be used for HHS or external users. The client passes userID and password for the system accounts.

#### **Request**

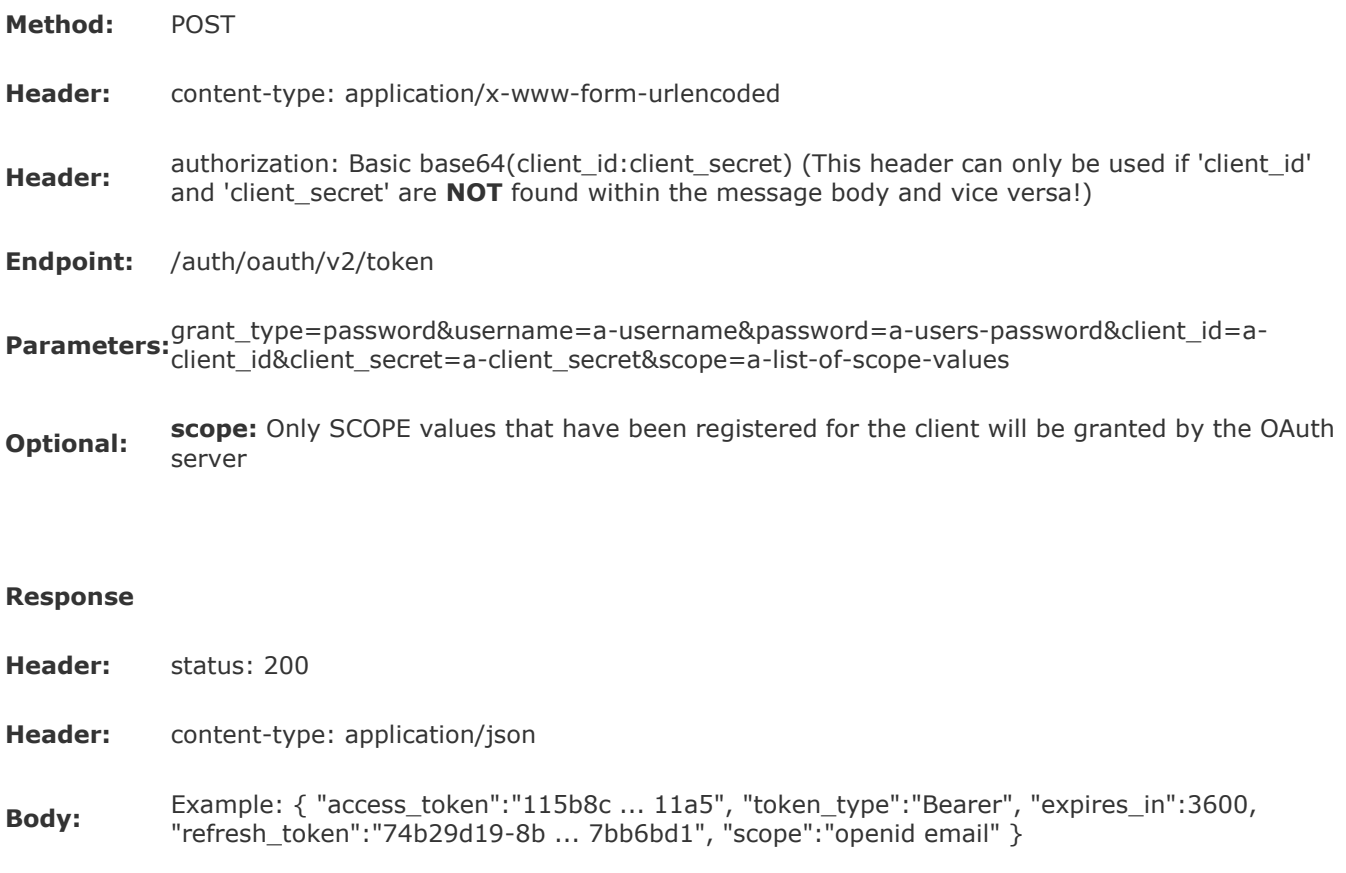

### **4. grant\_type=urn:ietf:params:oauth:grant-type:jwt-bearer**

This grant\_type can be used if the client is in possession of an id\_token (represented as JWT) of an authenticated user. Only id\_token (JWT) that were issued by the OAuth server are accepted.

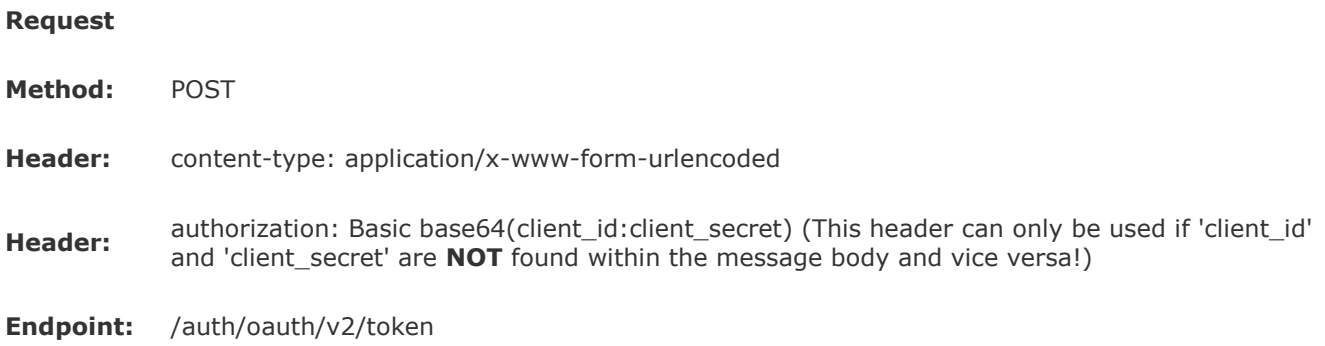

**Parameters:**grant\_type=urn%3Aietf%3Aparams%3Aoauth%3Agrant-type%3Ajwt-bearer&assertion=a-jwt&client\_id=a-client\_id&client\_secret=a-client\_secret&scope=a-list-of-scope-values

**Optional: scope:** Only SCOPE values that have been registered for the client will be granted by the OAuth server

#### **Response**

**Request**

**Header:**status: 200

**Header:**content-type: application/json

```
Body: { "access_token":"115b8c ... 11a5", "token_type":"Bearer", "expires_in":3600, 
"refresh_token":"74b29d19-8b ... 7bb6bd1", "scope":"openid email" }
```
#### **5. grant\_type=refresh\_token**

This grant\_type can be used if the client is in possession of a refresh\_token. The request will only be successful if the refresh\_token has not expired. The parameter 'SCOPE' can only include the same or a subset of values that were originally requested. The refresh\_token can only be use once.

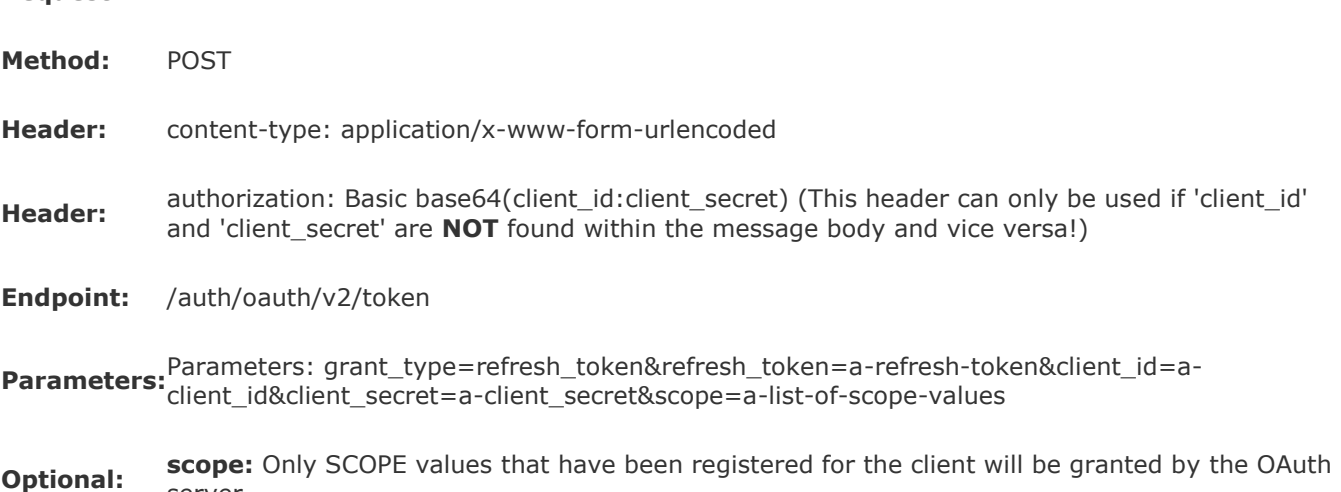

#### **Response**

**Header:**status: 200

server

**Header:**content-type: application/json

**Body:** { "access\_token":"115b8c ... 11a5", "token\_type":"Bearer", "expires\_in":3600, "refresh\_token":"74b29d19-8b ... 7bb6bd1", "scope":"openid email" }